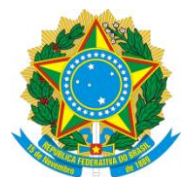

# **RESOLUÇÃO Nº 16/2018**

REVOGADA PELA RESOLUÇÃO CUN/UFES/Nº 78, DE 14 DE MARÇO DE 2024

O CONSELHO UNIVERSITÁRIO DA UNIVERSIDADE FEDERAL DO ESPÍRITO SANTO, no uso de suas atribuições legais e estatutárias,

## CONSIDERANDO o que consta do Processo nº **009393/2006-31 – DEPARTAMENTO DE CONTRATOS E CONVÊNIOS (DCC/PROAD)**;

CONSIDERANDO o parecer da Comissão de Orçamento e Finanças;

CONSIDERANDO, ainda, a aprovação da Plenária, por unanimidade, na Sessão Ordinária do dia 27 de setembro de 2018,

# **R E S O L V E:**

**Art. 1º.** Alterar a Resolução nº 11/2015 deste Conselho da seguinte forma:

I. No inciso III do Art. 6º:

Onde se lê: "*III. Plano de Aplicação dos Recursos Financeiros, segundo as diretrizes do Anexo desta Resolução, sendo aceitável também modelo adotado pela instituição parceira, desde que sejam satisfeitas as condições explicitadas nesta Resolução*";

Leia-se: "III. *Plano de Aplicação dos Recursos Financeiros, segundo as diretrizes do Anexo I desta Resolução, sendo aceitável também modelo adotado pela instituição parceira, desde que sejam satisfeitas as condições explicitadas nesta Resolução*."

II. Incluir o § 7º no Art. 9º da Resolução nº 11/2015 deste Conselho, com seguinte redação:

*"§7º Nos projetos que envolverem a ANP a demonstração dos valores devidos a título de ressarcimento dos custos indiretos serão calculados de acordo com o Anexo II desta Resolução*."

III. Incluir o Anexo II conforme anexo desta Resolução.

**Art. 2º.** Revogam-se as disposições em contrário.

Sala das Sessões, 27 de setembro de 2018.

**REINALDO CENTODUCATTE PRESIDENTE** 

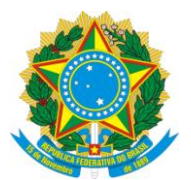

## **ANEXO DA RESOLUÇÃO Nº 16/2018-CUN**

### **INCLUI O ANEXO II NA RESOLUÇÃO Nº 11/2015 - CUN**

#### **METODOLOGIA RECOMENDADA DE DETERMINAÇÃO DO VALOR DE CONTRAPARTIDA IINSTITUCIONAL EM PROJETOS ANP-PETROBRAS**

#### **1. Princípio de cálculo do valor de contrapartida**

A metodologia foi criada de forma que o percentual de contrapartida seja calculado levando-se em conta os custos indiretos e a depreciação da infraestrutura durante execução de projetos desenvolvidos com a PETROBRAS, oriundos de recursos regulamentados pela Lei 9.478/97 e geridos pela Agência Nacional do Petróleo, Gás Natural e Biocombustível – ANP.

Dessa forma, o valor da contrapartida institucional - VCPI será dado pela soma de duas parcelas:

a) custo indireto proporcional associado ao projeto - CIPP; e

b) depreciação proporcional gerada pelo projeto - DPP, como segue:

 $VCH = CIPP + DPP$ 

#### **2. Determinação da parcela CIPP**

A parcela do CIPP será calculada usando um modelo de proporcionalidade pelo qual se admite que os recursos humanos a serem contratados no projeto (expressos em seu valor monetário em reais – custos de recursos humanos do projeto - CRHP gerariam uma parcela de custo indireto proporcional ao custo indireto total da universidade - CITU dividido pelo total de recursos humanos da mesma (também expresso em seu valor monetário em reais – custo total de recursos humanos - CTRH). Ou seja:

CIPP = (CITU \* CRHP) / CTRH

*Observação: Decidiu-se pela adoção dessa fórmula proporcional para estimação da parcela de custos indiretos associada a cada projeto em linha tomando como base as sugestões exaradas pela própria PETROBRÁS sobre como efetuar essa estimativa.*

Para os fins de cálculo do valor de CIPP, deverá ser adotado anualmente/por ano os seguintes valores referenciais (determinados a partir da análise de matrizes de custo da instituição relativas ao ano anterior), por exemplo, para 2018 serão adotados os valores de referências do ano de 2017:

 **CITU** (custo indireto total da universidade) - referência do ano de 2017: R\$ 139.941.930,40 (centro e trinta e nove milhões novecentos quarenta e um mil novecentos e trinta reais e quarenta centavos) - valor estimado considerando gastos indivisíveis em energia, água, serviços terceirizados de apoio e custos de tramitação de projeto, conforme cálculo efetuado pela Pró-Reitoria de Planejamento e Desenvolvimento - PROPLAN. Endereço: FONTE: SIAFI/TESOURO GERÊNCIAL (Itens 37 - [Locação de Mão-de-Obra,](http://www.portaldatransparencia.gov.br/PortalComprasDiretasOEFavorecidoED.asp?Ano=2017&CodigoOS=26000&CodigoOrgao=26244&CodigoUG=153114&CodigoGD=3&CodigoED=37) 39 - [Outros Serviços de Terceiros -](http://www.portaldatransparencia.gov.br/PortalComprasDiretasOEFavorecidoED.asp?Ano=2017&CodigoOS=26000&CodigoOrgao=26244&CodigoUG=153114&CodigoGD=3&CodigoED=39) Pessoa [Jurídica](http://www.portaldatransparencia.gov.br/PortalComprasDiretasOEFavorecidoED.asp?Ano=2017&CodigoOS=26000&CodigoOrgao=26244&CodigoUG=153114&CodigoGD=3&CodigoED=39) , 92 - Despesas de Exercícios [Anteriores](http://www.portaldatransparencia.gov.br/PortalComprasDiretasOEFavorecidoED.asp?Ano=2017&CodigoOS=26000&CodigoOrgao=26244&CodigoUG=153114&CodigoGD=3&CodigoED=92) e 93 - Indenizações).

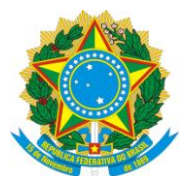

 **CTRH** (custo total em recursos humanos) - referência do ano de 2017: R\$ 749.986.435,53 (setecentos quarenta e nove milhões novecentos e oitenta e seis mil quatrocentos trinta e cinco reais e cinquenta e três centavos) - conforme registrado no portal da transparência relativo ao total de despesas em RH com servidores ativos da UFES (PLOA do exercício anterior).

 **CRHP** (custo de recursos humanos do projeto – HH) – valor de HH a ser solicitado em cada projeto

Ou seja, para cada ano, o CIPP será calculado como:

 $CIPP = Q^*CRHP$  (em reais)

Onde: Ω =CITU/CTRH, sendo que para o ano de 2018 é igual a 0,18659

## **3. Determinação da parcela DPP**

A parcela de depreciação será calculada considerando que o projeto vai ocupar um percentual de tempo do laboratório - PTAP. Esse percentual multiplicará o montante de depreciação anual total estimado do laboratório, calculado a partir da estimativa de valor patrimonial do laboratório - EVPL e do percentual médio de depreciação patrimonial anual - PDPA.

A seguinte fórmula de cálculo será adotada:

$$
\textsf{DPP} = \textsf{PDPA} * \textsf{EVPL} * \textsf{PTAP}
$$

Sendo:

**PTAP**: percentual de tempo do laboratório deverá ser estimado pelo coordenador em função da natureza e características de cada projeto. Pela experiência empírica coletada pela estrutura da UFES na gestão de projetos de grande porte, esse valor deve ficar na faixa de 0,05 (5%) e 0,20 (20%).

**EVPL**: Estimativa de valor patrimonial do laboratório onde se desenvolverá o projeto. A ser definido pelo coordenador em função do patrimônio em equipamentos existente no laboratório. O DA/PROAD fornecerá estimativas com base no banco de dados do patrimônio da UFES caso seja solicitado.

**PDPA**: Percentual médio de depreciação patrimonial anual. Para 2018 se adotou um valor médio de 0,05, considerando que existem equipamentos com vidas úteis diferenciadas compondo o patrimônio, mas que um horizonte de 20 anos é razoável para se pensar na renovação do patrimônio de um laboratório, e o valor se encontra enquadrado nas faixas usuais adotadas na prática contábil da administração pública.

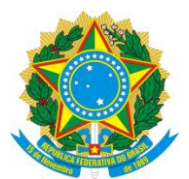

Dessa forma, para 2018, DPP será calculado como:

 $DPP = 0.05 * EVPL * PTAP$ 

**4. Determinação do valor de VCPI e do percentual de contrapartida** O valor de VCPI será dado pela soma simples das parcelas CIPP e DPP. O percentual de contrapartida (%CI) será calculado dividindo VCPI pelo valor total do projeto (VTP):

 $\%$ CI = VCPI/VTP

Se o percentual de contrapartida (%CI) for maior que 0,15 (15%), deverá ser adotado o valor de 0,15 (15%), pois esse é o limite máximo admitido pela ANP. Caso contrário se adotará o próprio valor de %CI.

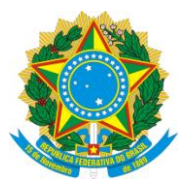

# **MEMORIAL DE CÁLCULO DOS CUSTOS INDIRETOS**

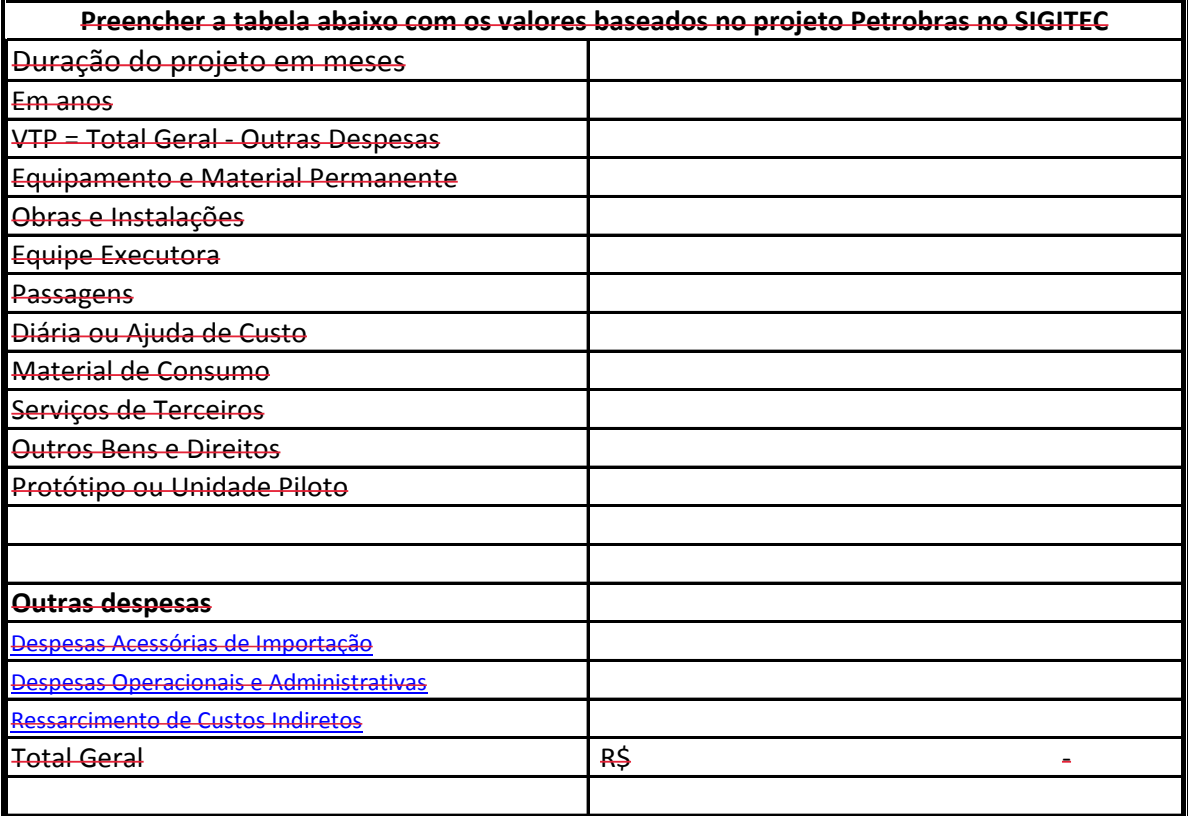

**Justificativa:** O percentual calculado no projeto destinados aos custos indiretos na instituição foram de XXX% porém a UFES adoatrá o percentual de XX %, valor que já é adorato nos projetos. O ressarcimento à Universidade pela utilização de sua imagem, infraestutura física (equipamentos e prédios), pessoal e outras despesas está cintemplado na resolução 11/2015 do Conselho Universitário da UFES, o qual pode ser acessado no seguinte site http://daocs.ufes.br/

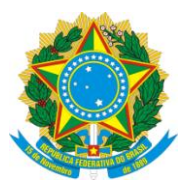

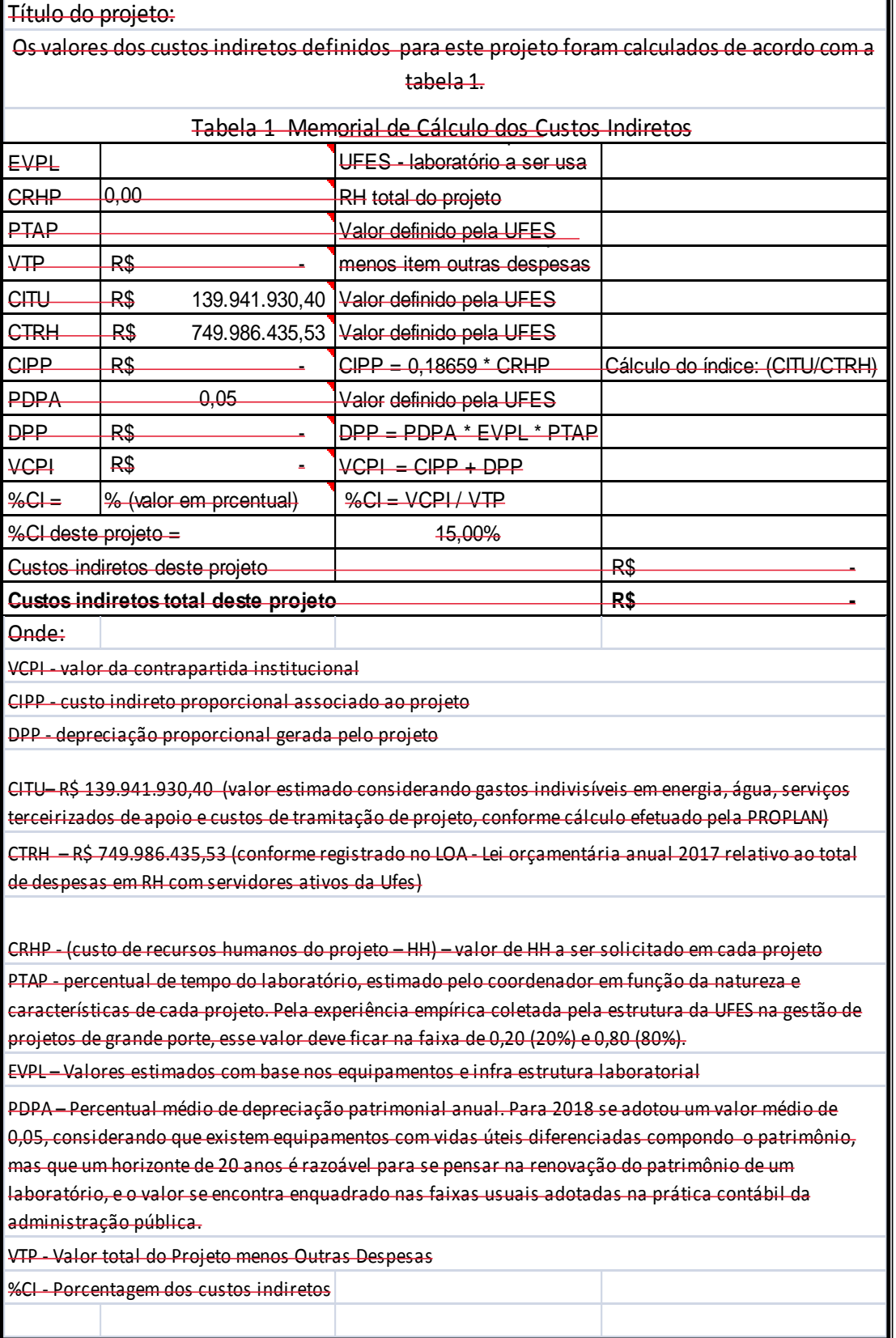